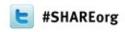

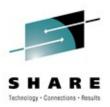

# WebSphere Application Server PotPourri

David Follis, John Hutchinson, Mike Loos, Mike Stephen IBM

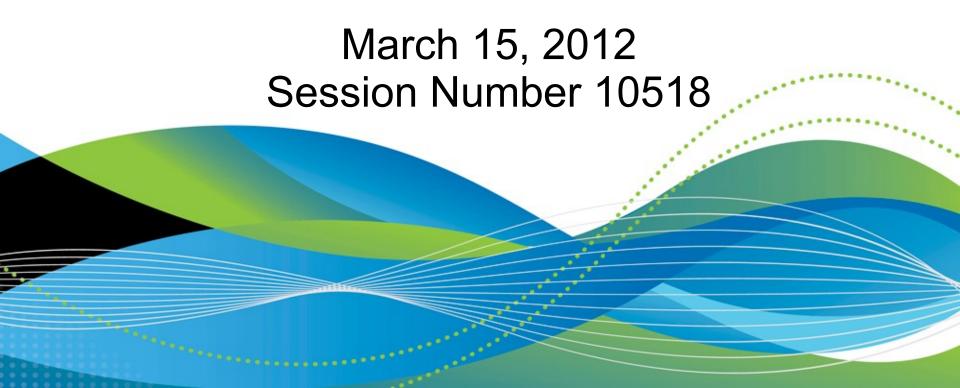

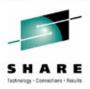

#### **Trademarks**

The following are trademarks of the International Business Machines Corporation in the United States and/or other countries.

CICS\*
DB2\*
GDPS\*
Geographically Dispersed Parallel Sysplex
HiperSockets
IBM\*

IBM\* IBM eServer IBM logo\* IMS

On Demand Business logo

Parallel Sysplex\* RACF\* System z9

WebSphere\* z/OS zSeries\*

#### The following are trademarks or registered trademarks of other companies.

Java and all Java-related trademarks and logos are trademarks of Sun Microsystems, Inc., in the United States and other countries.

UNIX is a registered trademark of The Open Group in the United States and other countries.

Microsoft, Windows and Windows NT are registered trademarks of Microsoft Corporation.

SET and Secure Electronic Transaction are trademarks owned by SET Secure Electronic Transaction LLC.

#### Notes:

Performance is in Internal Throughput Rate (ITR) ratio based on measurements and projections using standard IBM benchmarks in a controlled environment. The actual throughput that any user will experience will vary depending upon considerations such as the amount of multiprogramming in the user's job stream, the I/O configuration, the storage configuration, and the workload processed. Therefore, no assurance can be given that an individual user will achieve throughput improvements equivalent to the performance ratios stated here.

IBM hardware products are manufactured from new parts, or new and serviceable used parts. Regardless, our warranty terms apply.

All customer examples cited or described in this presentation are presented as illustrations of the manner in which some customers have used IBM products and the results they may have achieved. Actual environmental costs and performance characteristics will vary depending on individual customer configurations and conditions.

This publication was produced in the United States. IBM may not offer the products, services or features discussed in this document in other countries, and the information may be subject to change without notice. Consult your local IBM business contact for information on the product or services available in your area.

All statements regarding IBM's future direction and intent are subject to change or withdrawal without notice, and represent goals and objectives only.

Information about non-IBM products is obtained from the manufacturers of those products or their published announcements. IBM has not tested those products and cannot confirm the performance, compatibility, or any other claims related to non-IBM products. Questions on the capabilities of non-IBM products should be addressed to the suppliers of those products.

Prices subject to change without notice. Contact your IBM representative or Business Partner for the most current pricing in your geography.

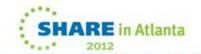

<sup>\*</sup> Registered trademarks of IBM Corporation

<sup>\*</sup> All other products may be trademarks or registered trademarks of their respective companies.

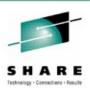

### **Disclaimer**

- The information contained in this documentation is provided for informational purposes only. While efforts were many to verify the completeness and accuracy of the information contained in this document, it is provided "as is" without warranty of any kind, express or implied.
- This information is based on IBM's current product plans and strategy, which are subject to change without notice. IBM will not be responsible for any damages arising out of the use of, or otherwise related to, this documentation or any other documentation.
- Nothing contained in this documentation is intended to, nor shall have the effect of, creating any warranties or representations from IBM (or its suppliers or licensors), or altering the terms and conditions of the applicable license agreement governing the use of the IBM software.
- Performance is based on measurements and projections using standard IBM benchmarks in a controlled environment. The actual throughput that any user will experience will vary depending upon considerations such as the amount of multiprogramming in the user's job stream, the I/O configuration, the storage configuration, and the workload processed. Therefore, no assurance can be given that an individual user will achieve throughput improvements equivalent to the performance ratios stated here.
- All customer examples cited or described in this presentation are presented as illustrations of the manner in which some customers have used IBM products and the results they may have achieved. Actual environmental costs and performance characteristics will vary depending on individual customer configurations and conditions.

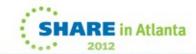

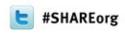

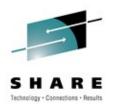

## **David Follis**

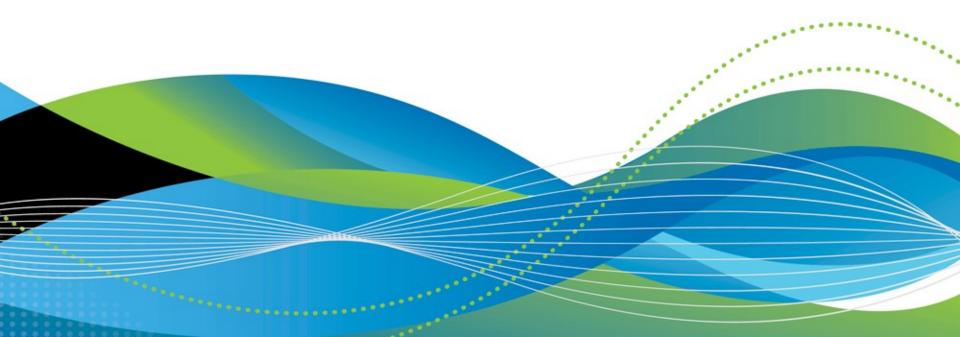

### Taking Action on Java Out Of Memory (OOM)

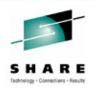

- The JVMTI (Tool Interface) provides a way to take action when various events occur
- One such event is 'heap resource exhaustion'
- Function added to WAS to register a JVMTI exit and optionally take some action when an Out Of Memory occurs
- Controls:
  - ras\_java\_oom\_action=NONE | WTO | SVCDUMP
  - ras\_java\_oom\_interval=600 | # of seconds
  - MODIFY server, JAVAOOM, INTERVAL= | ACTION= | RESET
  - MODIFY server, DISPLAY, JAVAOOM
- BBOO0404E JVM OUT OF MEMORY IN ASID=nnnnX
- Available in 8.0.0.3 (soon) and in 7.0.0.x (eventually)

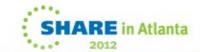

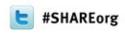

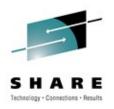

## John Hutchinson

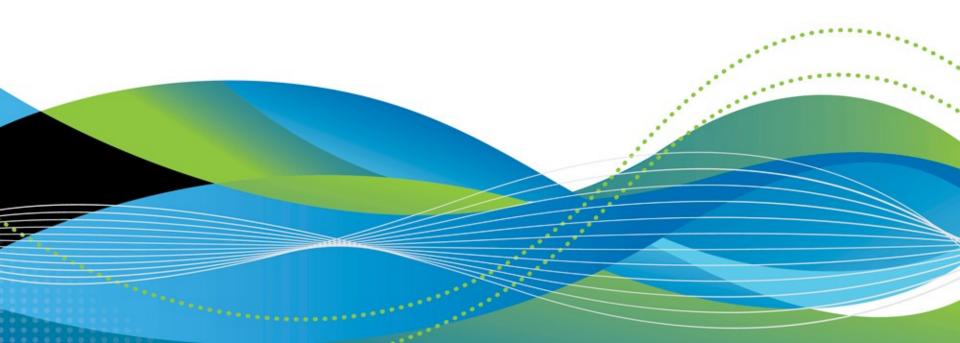

# Writing DB2 Accounting (SMF Type 101) Records for each Commit

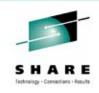

· DB2:

```
Z-Parms: Specify ACCUMACC = NO - Accounting interval (default = 10 intervals)
```

-START TRACE (ACCTG) CLASS(1,2,3) DEST(SMF)

WAS Data sources > [datasource] > Custom properties:

```
AccountingInterval = COMMIT
```

- → DB2 writes record each time application commits work. (If no open cursors)
- → If open cursors, records written at the next valid accounting interval.

If not "COMMIT", records produced when data source connection is terminated

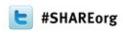

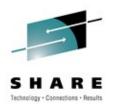

## Mike Loos

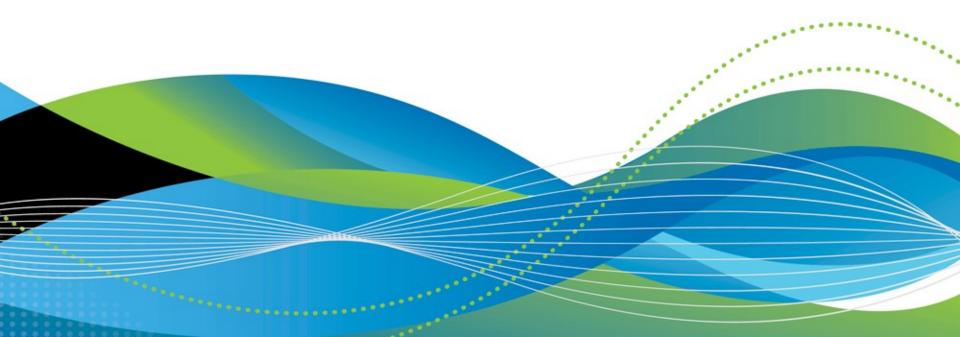

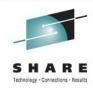

### Unix find command...

 Can be used to find all files in a tree that have been changed since a date/time. Example:

```
:/wasv8config/s8cell/s8dmnode
-> touch -t 201203061010 reference.file
:/wasv8config/s8cell/s8dmnode
-> date
Wed Mar 7 10:12:25 EST 2012
:/wasv8config/s8cell/s8dmnode
-> touch -t 201203061010 reference.file
:/wasv8config/s8cell/s8dmnode
-> avim DeploymentManager/profiles/default/config/cells/s8cell/security.xml
<?xml version="1.0" encoding="UTF-8"?>
  many more lines of xml....
  simpleAuthConfig="system.ICSF">
"/SYSC/tmp/security.xml tmp MJLOOS 07 03 12 10:18:41" 426 lines, 52813
characters written
:/wasv8config/s8cell/s8dmnode
```

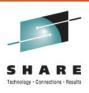

#### Unix find command...

```
:/wasv8config/s8cell/s8dmnode
-> find . -newer reference.file
.
./DeploymentManager/profiles/default/config/cells/s8cell/security.xml
./DeploymentManager/profiles/default/OTiS/log
./DeploymentManager/profiles/default/OTiS/log/log128.dat
./DeploymentManager/profiles/default/OTiS/log/log129.dat
:/wasv8config/s8cell/s8dmnode
->
```

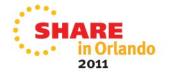

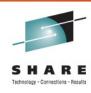

### **BPXMTEXT USS Command**

- bpxmtext can be used to find information on error codes.
  - example:

```
:/wasv8config/s8cell/s8dmnode
-> unmount /wasv8config/s8cell/s8dmnode
FOMF0504I unmount error: 72 58801AB
EBUSY: The resource is busy
JRFsInUse: The requested file system is still in use

:/wasv8config/s8cell/s8dmnode
-> bpxmtext 58801AB
BPXFSUMT 05/14/10
JRFsInUse: The requested file system is still in use

Action: A normal unmount was requested for the file system. There is at least one process still using the file system, so the request to unmount cannot be honored.
:/wasv8config/s8cell/s8dmnode
->
```

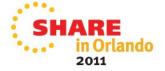

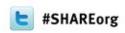

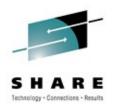

## Mike Stephen

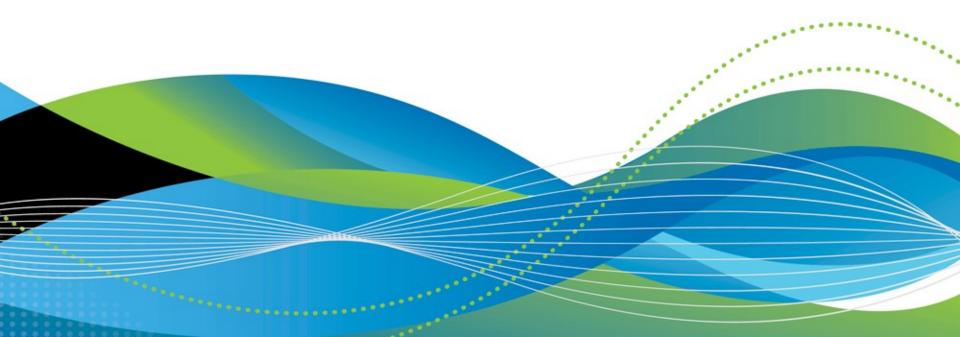

# Versions, Dates, and Service Levels...

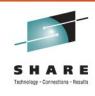

|             | GA        | End of Marketing | End of Support |
|-------------|-----------|------------------|----------------|
| Version 6.0 | 3/25/2005 | 2/23/2009        | 9/30/2010      |
| Version 6.1 | 6/30/2006 | 7/25/2011        | 9/30/2012      |
| Version 7   | 9/26/2008 |                  |                |
| Version 8   | 6/17/2011 |                  |                |

- If delivered by Stack Products, EOS is the Stack Product
- Service Level Naming Convention Change
  - V6.1; V7 even #'s z/OS ONLY, odd #'s common
  - V8 all levels are common
- http://www.ibm.com/support/docview.wss?uid=swg21570083
- http://www.ibm.com/software/support/lifecycle/index\_a\_z.html

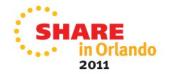

### What's Slowing WebSphere Down?

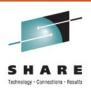

- RACF AUDIT was active for the following classes:
  - DIRACC, DIRSRCH, FSOBJ, FSSEC AUDIT ALL.
    - None of these classes were RACLISTed
- Issued command SETR LOGOPTIONS(NEVER(DIRACC))
  - for all above classes to turn off auditing
- Following the change
  - Portal restarted in 4 minutes compared to 30 minutes
  - F ZFS,QUERY,ALL showed avg access time 0.003 instead of 1.6
  - CPU usage returned to normal which means that the zAAPs were being used instead of the GCP.
  - When running a load the GCP% is now close to zero.

"The total response times are now excellent"

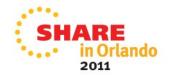

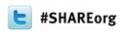

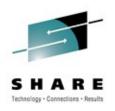

# Wrapup

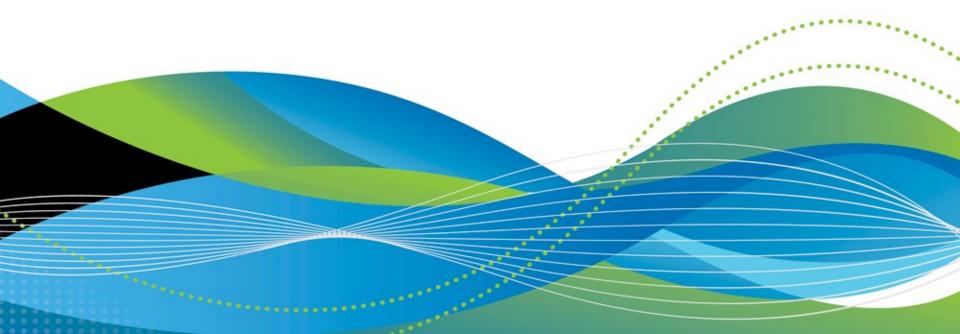

### WebSphere Application Server on z/OS

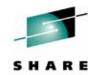

| Session | Day       | Time  | Room                        | Title                                                          | Speaker                                     |
|---------|-----------|-------|-----------------------------|----------------------------------------------------------------|---------------------------------------------|
| 10560   | Monday    | 9:30  | International<br>Ballroom F | Version 8 – Overview and Update                                | David Follis                                |
| 10580   | Monday    | 11:00 | Cottonwood A/B              | Back to Basics                                                 | Mike Loos                                   |
| 10633   | Wednesday | 1:30  | International<br>Ballroom C | Installation Manager – The Cross<br>Platform Installer for WAS | Mike Loos                                   |
| 10561   | Wednesday | 3:00  | Cottonwood A/B              | Version 8 – New z/OS Exploitation<br>Features                  | David Follis                                |
| 10562   | Thursday  | 11:00 | Cottonwood A/B              | Batch Update                                                   | John Hutchinson                             |
| 10581   | Thursday  | 1:30  | Cottonwood A/B              | Getting Started with Version 8 – Part Zero!                    | Mike Loos                                   |
| 10518   | Thursday  | 6:00  | Cottonwood A/B              | Potpourri                                                      | Anybody                                     |
| 10516   | Friday    | 8:00  | Dogwood B                   | Level 2 Update                                                 | Mike Stephen                                |
| 10563   | Friday    | 9:30  | Pine                        | Hands on Lab                                                   | Mike Stephen,<br>David Follis,<br>Ken Irwin |

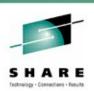

### Comments? Suggestions?

Was this a good set of sessions?

What did you like?

What did you not like?

Should we repeat these next time or consolidate?

Should we keep the 'back to basics' sessions?

Any sessions you would like to see?

Any suggestions for the lab?

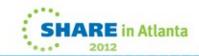

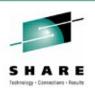

Anyone else care to share any WAS on z/OS experiences?

Any questions about anything?

Any final suggestions/complaints/comments?

Anything? Anybody?

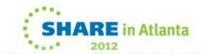